## SAP ABAP table BAL\_S\_DDAT {Application Log: Log display data}

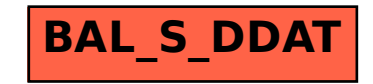